Számítógépes döntéstámogatás

### **Diszkrét folyamatok ütemezése: Gant táblázat, Kritikusút módszer, dinamikus programozás**

Werner Ágnes

Villamosmérnöki és Információs Rendszerek Tanszék

e-mail: werner.agnes@virt.uni-pannon.hu

# Az ütemezés elvi problémakitűzése

**Adott**:

- · a erőforrások halmaza: típus, kapacitás
- a lehetséges *műveletek* halmaza
- műveletekre vonatkozó korlátozások: sorrendi, milyen típusú erőforrással hajtható végre
- <sup>a</sup> végtermék(ek): rendelésállománnyal, ami dinamikusan isváltozhat
- <sup>a</sup> lehetséges kiindulási anyagok: rendelkezésre állással, ami dinamikusan is változhat

**Kiszámítandó**: egy *ütemezés*, ami előírja, hogy *milyen*  $m$ űveletet melyik erőforrással mikor hajtsunk végre idő vagy költség optimálisan

### Speciális ütemezési feladatok 1.

#### **Változó eroforrás-korlátozású dinamikus feladat ˝ Jellemzoi ˝** :

- <sup>a</sup> rendelésállomány és <sup>a</sup> nyersanyagok rendelkezésreállása időben változ<mark>ó</mark>
- időben változó berendezés kapacitás és rendelkezésre állás
- · minden időlépésben lokálisan megvalósítható megoldást keresünk

#### **Megoldható cselekvés tervezéssel**

### Speciális ütemezési feladatok 2.

#### **Eroforrás-korlátozás nélküli statikus feladat ˝ Jellemzoi ˝** :

- <sup>a</sup> rendelésállomány és <sup>a</sup> nyersanyagok rendelkezésreállása statikus (időben állandó)
- korlátlan berendezés kapacitás és rendelkezésre állás
- •legkisebb végrehajtási idejű megoldást keresünk

### **Van egyszer˝u, polinomiális idoben kiszámítható megoldás ˝**

#### Gantt táblázat - Gantt chart

#### **<sup>A</sup> leírás elemei**:

- Feladatok: (kezdete, vége), előző feladat, erőforrás
- Erőforrások (személyek): feladathoz rendelhetők, lehet karbantartási (szabadság) idejük

#### **Nézetek: a leírás elemeiből**

- Gantt táblázat
- PERT gráf
- Erőforrás-foglaltság táblázat

## Gantt táblázat összeállításának menete

- az adott témának megfelelően meghatározzuk a tevékenységeket,
- meghatározzuk <sup>a</sup> folyamat teljes átfutási idejét (határidejét),
- •meghatározzuk az egyes munkalépések időszükségletét,
- feltárjuk az egyes munkalépések logikai összefüggéseit (mely lépések végezhetők párhuzamosan, egymást megelőzve, követve)
- fentiek figyelembe vétele mellett <sup>a</sup> tevékenységekidőszükségletét vonallal jelöljük

## Egy egyszerű példa

Galuska-szaggató gyártás műveletei (Petri háló formájában)

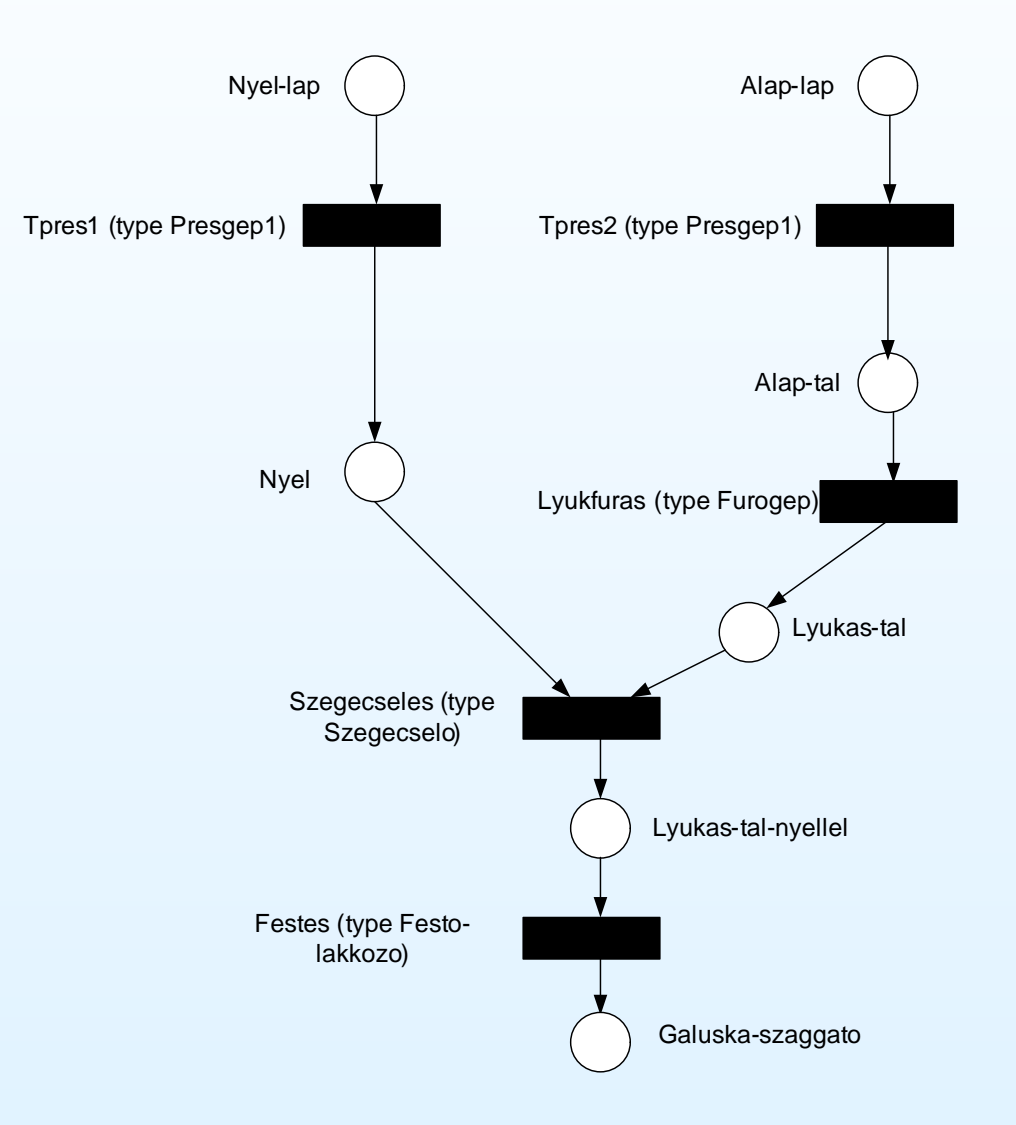

# Gantt táblázat - példa

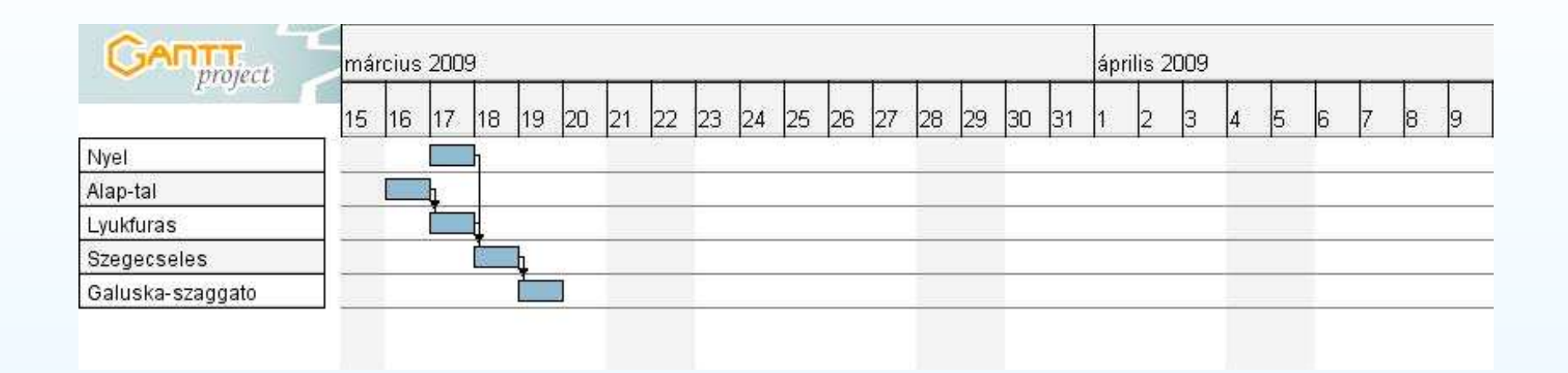

Feladatok elhelyezése az időtengelyen

- $\bullet$ minden feladat külön sorban
- · időtengely vizszintes
- sorrendiség nyilakkal (automatikus időeltolás)

# Gantt táblázat - másik példa<br>————————————————————

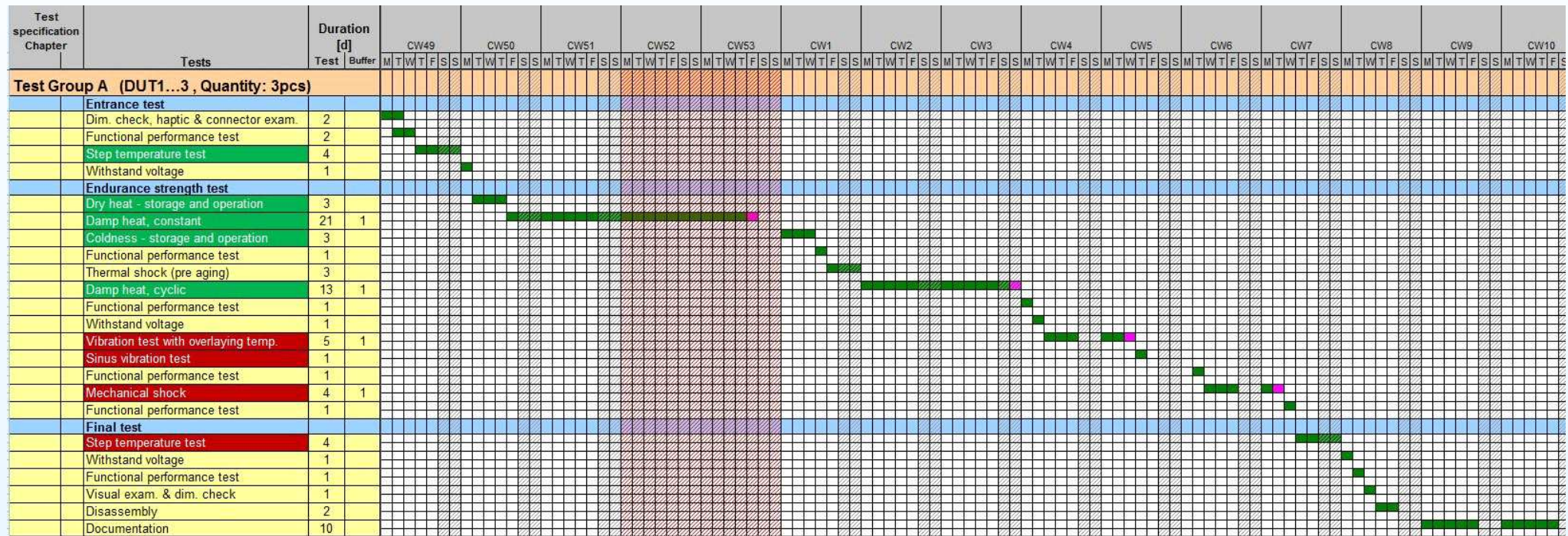

# Mik a módszer erősségei és gyengeségei?

## $\mathsf{E}$ rősségek:

- szemléletes, könnyen áttekinthető formában ábrázolja az ütemtervet
- figyelembe vehető az összes tevékenység
- •meghatározhatók a prioritások, függőségek, párhuzamosságok

#### **Gyengeségek**:

- túl sok tevékenység vagy túl hosszú időtáv esetén bonyolulttá válhat az ábrázolás
- nem mindig képes ábrázolni a megfelelő öszefüggéseket

# Erőforrás foglaltsági táblázat - példa

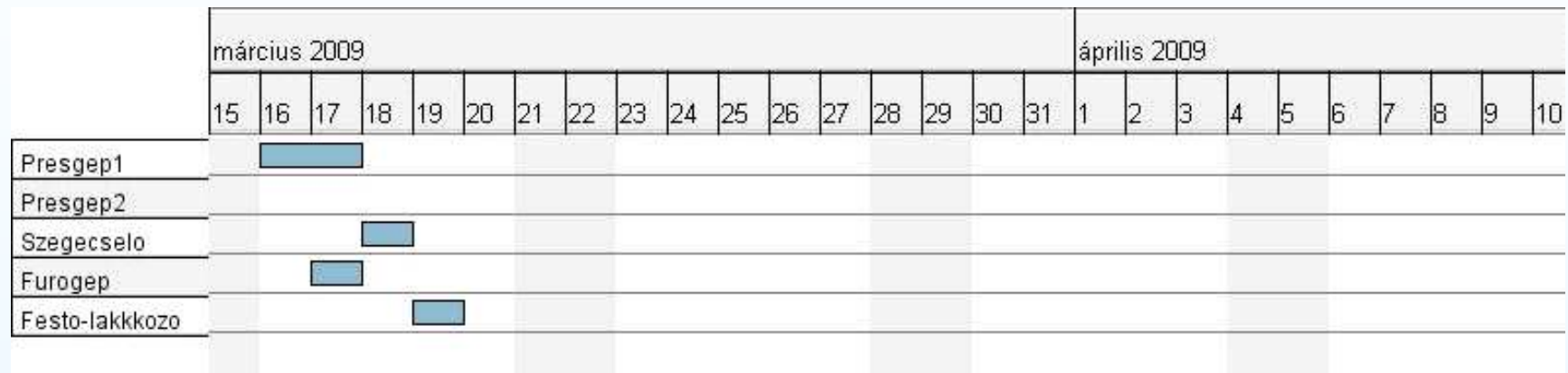

Erőforrás foglatságok elhelyezése az időtengelyen

- minden erőforrás külön sorban
- · időtengely vízszintes
- $\bullet$  **konfliktus (több feladat igényelné ugyanazt azeroforrást) jelzése piros színnel ˝**

### Erőforrás-korlátozás nélküli statikus ütemezés

Kritikus út módszer

# Kritikus út módszer - CPM<br>————————————————

#### CPM: Critical Path Method**Adott**

- az ütemezendő elemi műveletek halmaza (activity)
- •● minden elemi művelet előfeltételei (szintén elemi műveletek) parciális rendezés (egymásutániság)
- minden elemi művelet végrehajtási ideje
- Táblázatba rendezhető

#### **Grafikus leírás**: CPM gráf

- •• élei megfelelnek az elemi műveleteknek (egy-egy értelmű megfeleltetés)
- csúcsok megfelelnek eseményeknek (rendszer-állapotokbekövetkezésének)

# Kritikus út módszer<br>——————————

#### **<sup>A</sup> felírás lépései**:

- •meghatározzuk <sup>a</sup> projekt tevékenységeit
- <sup>a</sup> tevékenységeket hálóban szemléltetjük
- • meghatározzuk <sup>a</sup> hálóba felvett egyes tevékenységekelvégzésének időszükségletét
- meghatározzuk <sup>a</sup> teljes feladat halmaz végrehajtásánakidőtartamát
- <sup>a</sup> tevékenységsorok hálódiagrambeli láncolatánakidőszükségleteit elemezve meghatározzuk a kritikus utat
- •· meghatározzuk a nemkritikus úton fekvő tevékenységek időtartalékait

**Kritikus út:** a hálóterv legkisebb tartalékidővel rendelkező útvonala vagy tevékenységlánca. Mindig megkülönböztetett jelöléssel emeljük ki <sup>a</sup> terv többi - nem kritikus, ún. laza útvonalai közül.

## Egy egyszerű példa

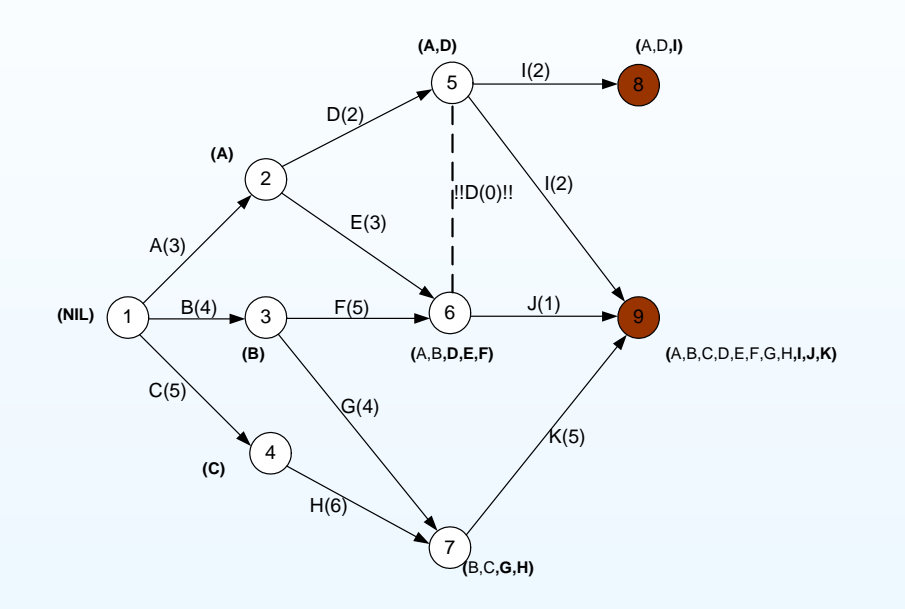

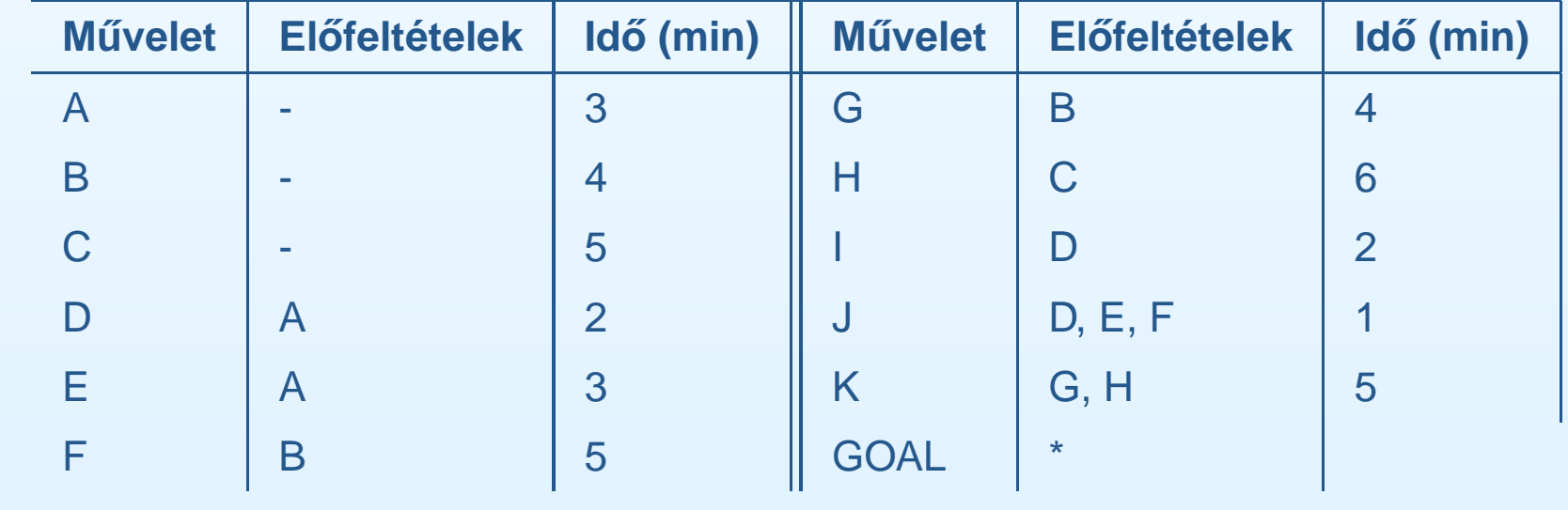

# A kritikus út kiszámítása – 1

Algoritmikusan, két menetben

- I. Előrefelé haladó számítás: legkorábbi bekövetkezési idők
	- 1. A kezdő esemény kezdeti idejét nullára állítjuk
	- 2. Minden műveletet akkor kezdünk, ha az előfeltételek teljesültek
	- 3. Minden esemény legkorábbi bekövetkezési ideje  $(E_i)$  a beléje vezető műveletek befejeződési idejeinek **maximuma**
- II. Visszafelé haladó számítás: legkésőbbi bekövetkezési idők
	- 1. A befejező esemény legkésőbbi bekövetkezési idejét a legkorábbira állítjuk
	- 2. Minden művelet legkésőbbi bekövetkezési idejét a vég-esemény legkésőbbi bekövetkezési idejéből számítjuk, levonva belőle a művelet végrehajtási idejét
	- 3. Minden esemény legkésőbbi bekövetkezési ideje  $\left( L_{i}\right)$  a belőle induló műveletek kezdő idejeinek *minimuma sz*pro4-p.16/31

### Az egyszerű példa - előrefelé

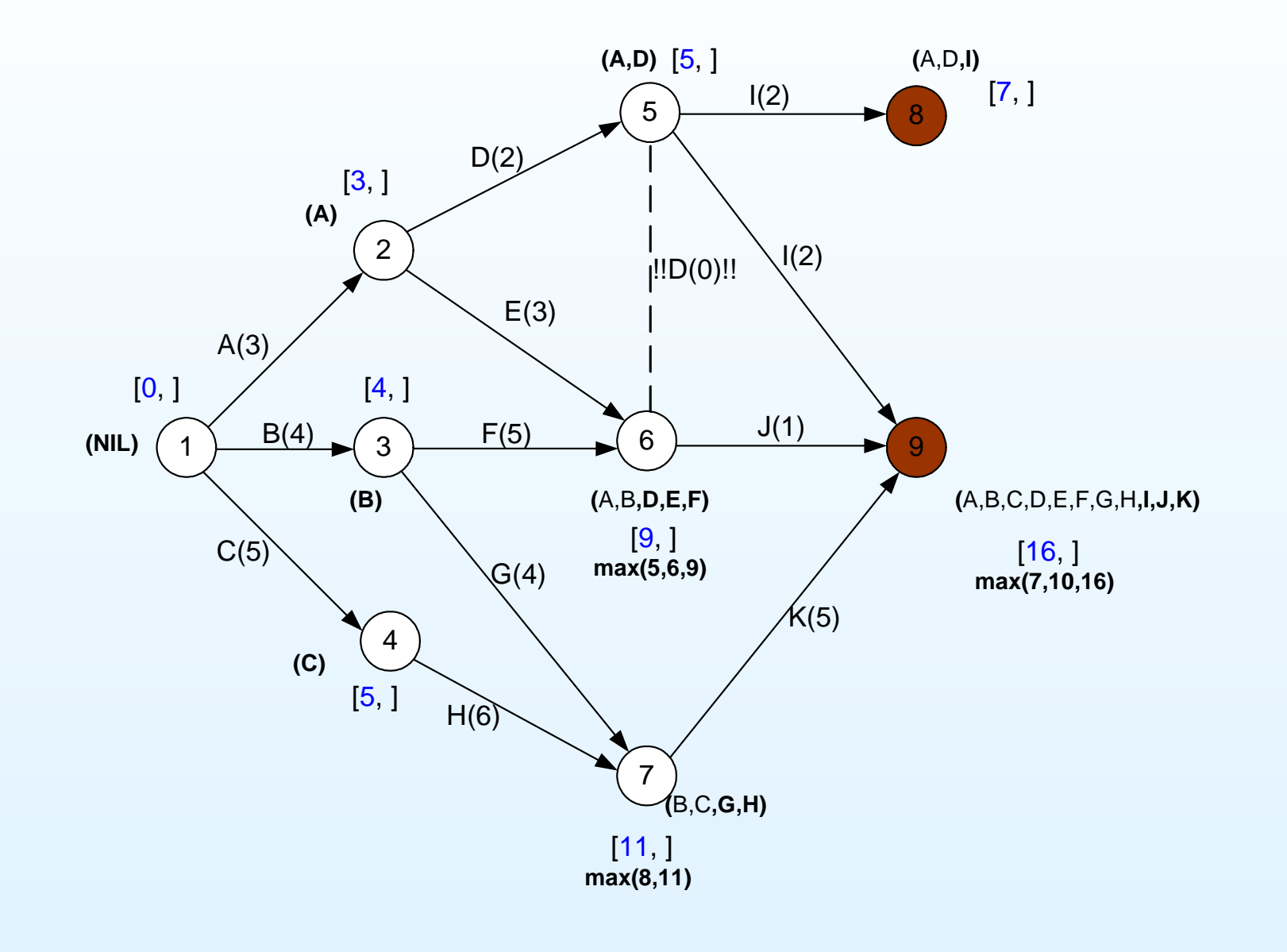

## Az egyszerű példa - visszafelé

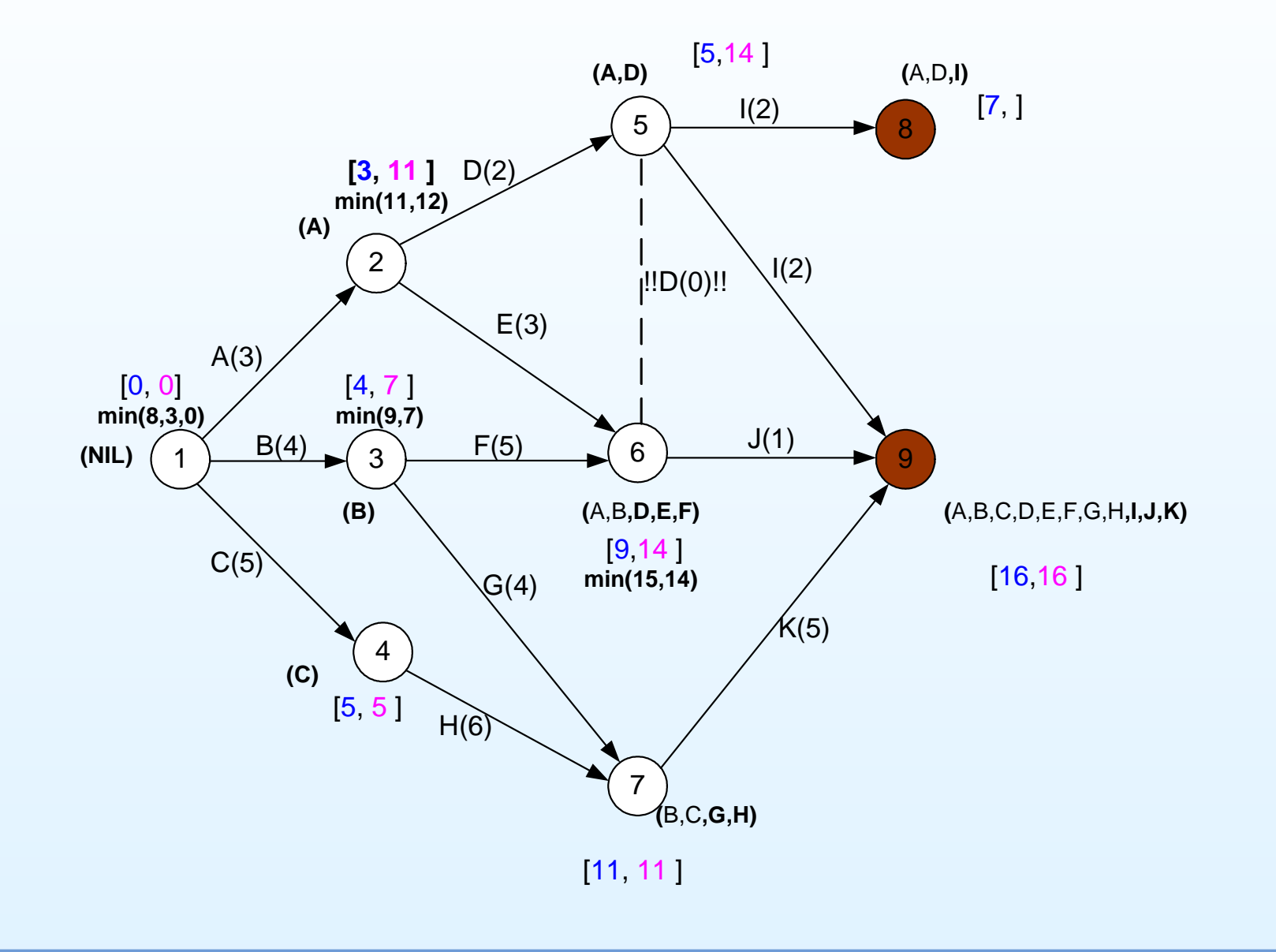

## A kritikus út kiszámítása – 2

#### **Csúszási idok˝**

- 1. Eseményekre: a legkésőbbi és a legkorábbi bekövetkezési idő különbsége,  $S_i = L_i - E_i$
- 2. Az  $i$ -edik eseményből a  $j$ -edikbe vezető műveletre:

$$
S_{ij} = L_j - E_i - t_{ij}
$$

ahol  $t_{ij}$  a művelet végrehajtási ideje

**Kritikus út: azon <sup>m</sup>˝uveletekbol (élekb ˝ ol) áll, amelyek ˝ csúszási ideje nulla**

### Az egyszerű példa - kritikus út

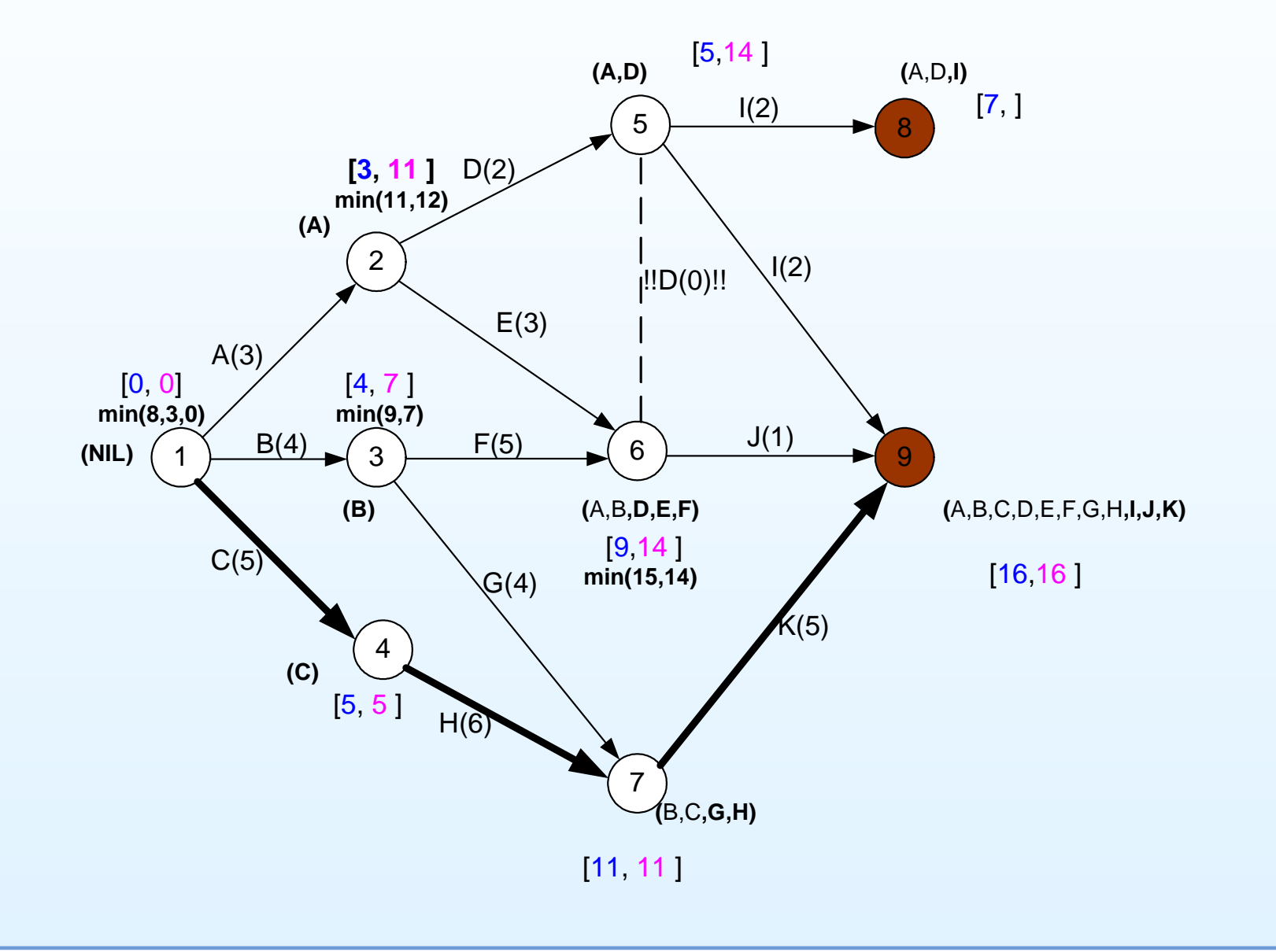

#### Dinamikus programozás

Egy dinamikus programozási algoritmus kifejlesztése <sup>4</sup> lépésrebontható fel:

- 1. Jellemezzük az optimális megoldás szerkezetét.
- 2. Rekurzív módon definiáljuk az optimális megoldás értékét.
- 3. Kiszámítjuk az optimális megoldás értékét alulról felfelétörténő módon.
- 4. A kiszámított információk alapján megszerkesztünk egyoptimális megoldást.

A dinamikus programozás minden egyes részfeladatot és annak**minden részfeladatát pontosan egyszer oldja meg**, **az eredményt egy táblázatban tárolja**, és ezáltal elkerüli azismételt számítást, ha <sup>a</sup> részfeladat megint felmerül.

## Szerelőszalag ütemezése

Mindegyik szalagnak  $n$  állomása van, melyek indexei  $j=1,\ldots,n.$   $S_{ij}$  jelöli az  $i$ -edik ( $i=1$  vagy 2) szalag  $j$ -edik állomását. Az első szalag  $j$ -edik állomása  $(S_{1j})$  ugyanazt a funkciót látja el, mint a második szalag  $j$ -edik állomása ( $S_{2j}$ ). Az  $S_{ij}$  állomáson a műveleti időt  $a_{ij}$  jelöli.

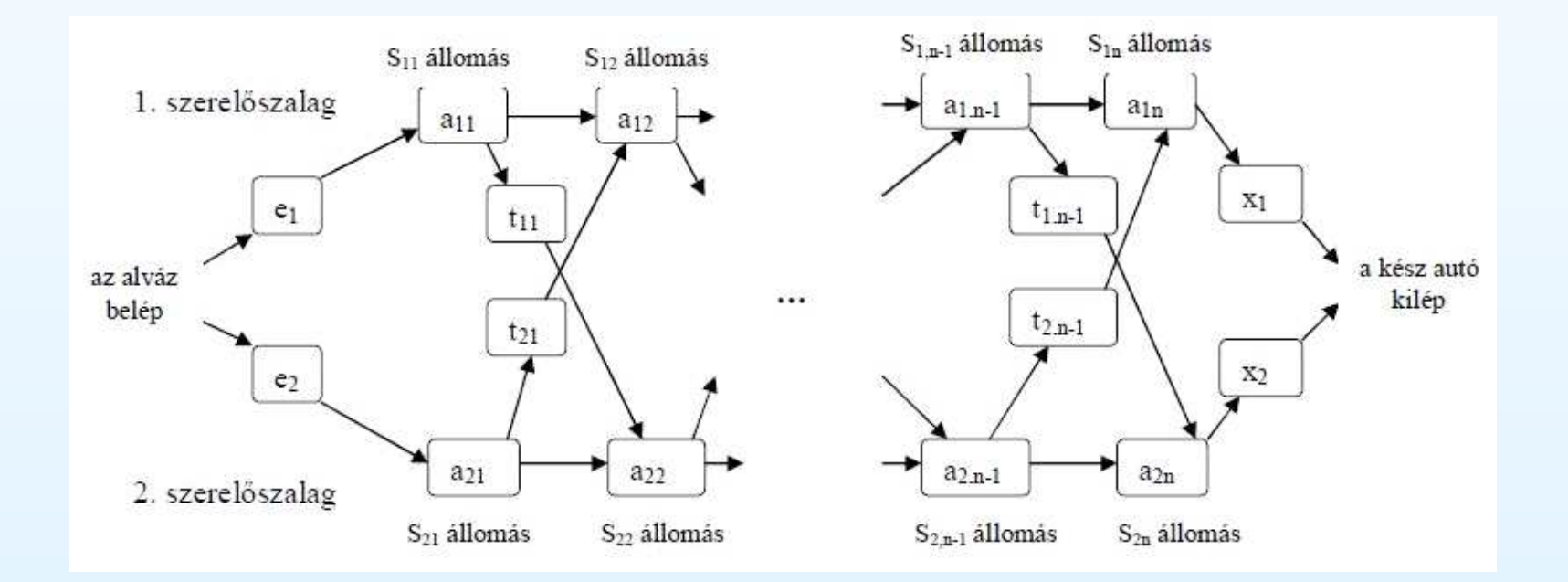

# Szerelőszalag ütemezése -Példa<br>————————————————————

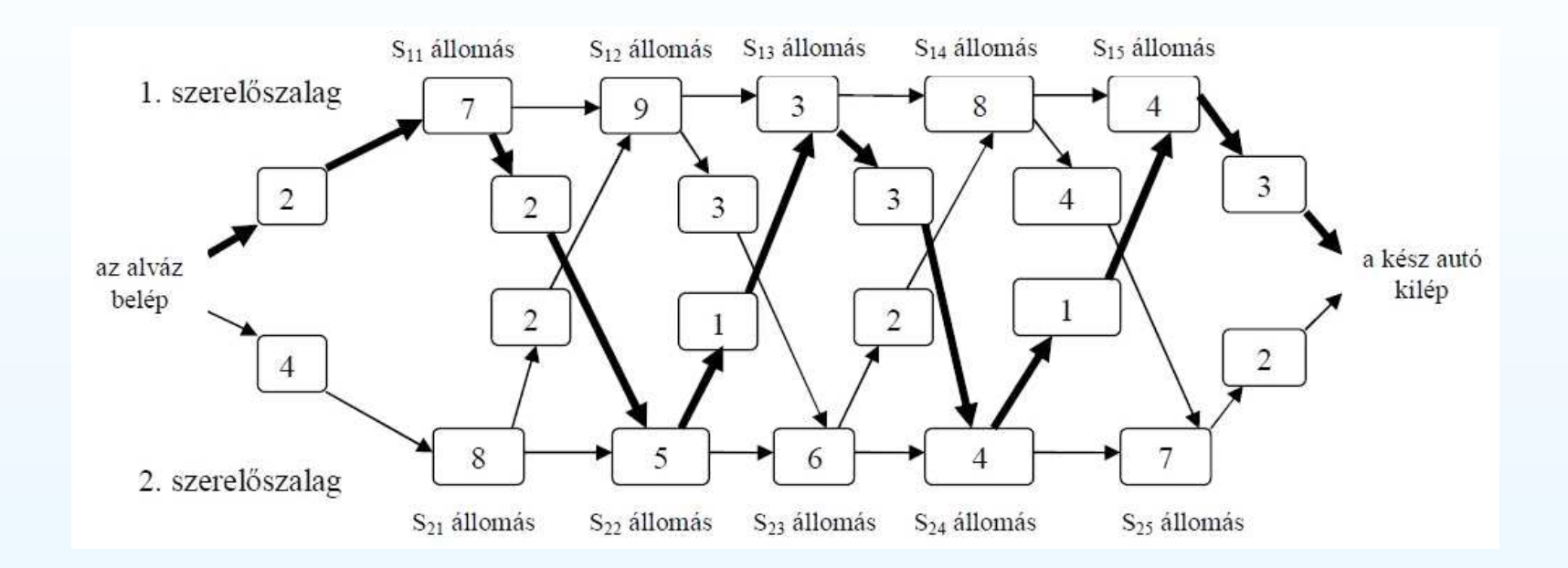

A teljes leszámlálás számítási ideje  $\Omega(2n)$ . Ez nagy  $n$  mellett elfogadhatatlan.

### 1. lépés: a legrövidebb gyártási út szerkezete

Tekintsük <sup>a</sup> lehetséges legrövidebb utat, ahogy egy alváz <sup>a</sup>kiindulási helyzetből túljut az  $S_{1j}$  állomáson. Ha  $j=1$ , akkor csak egy lehetőség van, és így könnyű meghatározni a szükséges időt.

 $j=2,\ldots,n$  esetén két lehetőség van:

- Az alváz érkezhet közvetlenül az  $S_{1,j-1}$  állomásról, amikor ugyanannak a szalagnak a  $(j - 1)$ -edik állomásáról a  $j$ -edik<br>állomására valá átezéllítés ideis elbenyegelbeté állomására való átszállítás ideje elhanyagolható.
- Az alváz  $S_{2,j-1}$  felől érkezik, az átszállítás ideje  $t_{2,j-1}.$

Tegyük fel, hogy az  $S_1j$  állomáson való túljutás leggyorsabb módja az, hogy oda az  $S_{1,j-1}$  felől érkezünk. Az alváznak a legrövidebb módon kell túljutnia az  $S_{1,j-1}$  állomáson, mert ha volna egy gyorsabb mód, hogy az alváztúljusson a  $S_{1,j-1}$  állomáson, akkor ezt használva magán  $S_{1,j}$ -n is hamarabb jutna túl, ami **ellentmondás**.

## 1. lépés: a legrövidebb gyártási út szerkezete

Általánosabban fogalmazva azt mondhatjuk, hogy <sup>a</sup>szerelőszalag ütemezésének

(hogy megtaláljuk a legrövidebb módot az  $S_{ij}$  állomáson való túljutásra)

optimális megoldása tartalmazza egy részfeladat

(vagy az  $S_{1,j-1}$  vagy az  $S_{2,j-1}$  állomáson való leggyorsabb áthaladás)

optimális megoldását.

Erre <sup>a</sup> tulajdonságra **optimális részstruktúra**ként fogunk hivatkozni.

**Azaz részfeladatok optimális megoldásaiból megszerkeszthető a feladat optimális megoldása.** 

### 2. lépés: a rekurzív megoldás

Az optimális megoldás értékét <sup>a</sup> részfeladatok optimálisértékeiből rekurzívan fejezzük ki.

A részfeladatok legyenek mindkét szalag *j*-edik állomásán való leggyorsabb áthaladás megkeresésének a feladatai  $j=1,\ldots,n$ mellett.

Jelölje  $f_i[j]$  azt a legrövidebb időt, ami alatt az alváz túl tud jutni az  $S_{ij}$  állomáson.

**Célunk annak <sup>a</sup> legrövidebb idonek <sup>a</sup> meghatározása, ami ˝ alatt az alváz az egész üzemen keresztül tud haladni**. Ezt az időt  $f^{\ast}$  jelöli.

 $f^* = min{f_1[n] + x_1, f_2[n] + x_2}$  $f_1[1] = e_1 + a_{11}$  $f_2[1] = e_2 + a_{21}$ 

### 2. lépés: a rekurzív megoldás

Hogyan kell kiszámolni az  $f_i[j]$ -t  $\quad j = 2,\ldots, n$  és  $i = 1, 2$ esetén?

$$
f_1[j] = min\{f_1[j-1] + a_{1j}, f_2[j-1] + t_{2,j-1} + a_{1j}\}, \text{ ha } j = 2, ..., n.
$$
  

$$
f_2[j] = min\{f_2[j-1] + a_{2j}, f_1[j-1] + t_{1,j-1} + a_{2j}\}, \text{ ha } j = 2, ..., n.
$$

A következő rekurzív egyenletet kapjuk:

$$
f_1[j] = \begin{cases} e_1 + a_{11}, \text{ ha } j = 1, \\ min\{f_1[j-1] + a_{1j}, f_2[j-1] + t_{2,j-1} + a_{1j}\}, \text{ ha } j \ge 2 \\ e_2 + a_{21}, \text{ ha } j = 1, \\ min\{f_2[j-1] + a_{2j}, f_1[j-1] + t_{1,j-1} + a_{2j}\}, \text{ ha } j \ge 2 \end{cases}
$$

### 2. lépés: a rekurzív megoldás

Az  $f_i[j]$  mennyiségek a részfeladatok optimális érékei.

Annak érdekében, hogy vissza tudjuk keresni <sup>a</sup> legrövidebb utat, definiáljuk  $l_i[j]$ -t mint azt a szerelőszalagot, amelyiknek a  $\mathcal{L}^{\text{max}}$  $j$   $-$  1-edik állomását használtuk az  $S_{ij}$ -n való leggyorsabb $\blacksquare$ keresztülhaladáskor.

Itt  $i=1,2$  és  $j=2,\ldots,n.$ (Nem definiáljuk  $l_i[1]$ -et, mert  $S_{i1}$ -t egyik szalagon sem előzi meg másik állomás.)

Az <sup>l</sup><sup>∗</sup> szalag definíció szerint az, amelyiknek az utolsó állomását használjuk az egész üzemen való áthaladáskor. Az  $l_i[j]$  értékek segítségével lehet nyomon követni a legrövidebb utat.

## 3. lépés: a legrövidebb átfutási idő kiszámítása

Sokkal jobban járunk, ha az  $f_i[j]$  értékeket más sorrend szerint számoljuk, mint az a rekurzív módszerből adódik.

Vegyük észre, hogy j. . . 2 esetén  $f_i[j]$  csak  $f_1[j-1]$  -től és  $f_2[j-\,$  $-1]$  -től függ.

Ha az  $f_i[j]$  értékeket az állomások  $j$  indexének növekvő sorrendjében számoljuk, akkor a legrövidebb átfutási idő meghatározása  $\Theta(n)$  ideig tart.

3. lépés: a legrövidebb átfutási idő kiszámítása

ALGORITMUS1(a,t,e,x,n)1.  $f_1[1] := e_1 + a_{11}$   $f_2[1] := e_2 + a_{21}$ 2. for  $j := 2$  to n 3. do if  $f_1[j [-1] + a_{1j} \le f_2[j-1] + t_{2,j-1} + a_{1j}$ 4. then  $f_1[j] := f_1[j-1] + a_{1j}$   $l_1[j] := 1$ 5. else  $f_1[j] := f_2[j-1] + t_{2,j-1} + a_{1j} \quad l_1[j] := 2$ 6. if  $f_2[j [-1] + a_{2j} \le f_1[j-1] + t_{1,j-1} + a_{2j}$ 7. then  $f_2[j] := f_2[j-1] + a_{2j}$   $l_2[j] := 2$ 8. else  $f_2[j] := f_1[j-1] + t_{1,j-1} + a_{2j} \quad l_2[j] := 1$ 9. if  $f_1[n] + x_1 \le f_2[n] + x_2$ 10. then  $f^* = f_1[n] + x_1$   $l^* = 1$ 11. **else**  $f^* = f_2[n] + x_2$   $l^* = 2$ 

4. lépés: a legrövidebb átfutási idejű út

 $f_i[j],\,f^*,\,l_i[j]$  és  $l^*$  kiszámítását követően meg kell szerkeszteni az üzemen való legrövidebb áthaladást biztosító utat.

Az eljárás az út állomásait az indexek csökkenő sorrendjében nyomtatja ki.

ALGORITMUS2(l,n)

1.  $i := l^*$ 

- 2. print  $i$ "-edik szalag"  $n$ "-edik állomás"
- 3. for  $j := n$  downto 2
- 4. do  $i := l_i[j]$
- 5. print  $i$ "-edik szalag ("  $j-\,$  $-1$ ")-edik állomás"